# **CSE 333 Section 7**

#### Inheritance, Templates, and STL

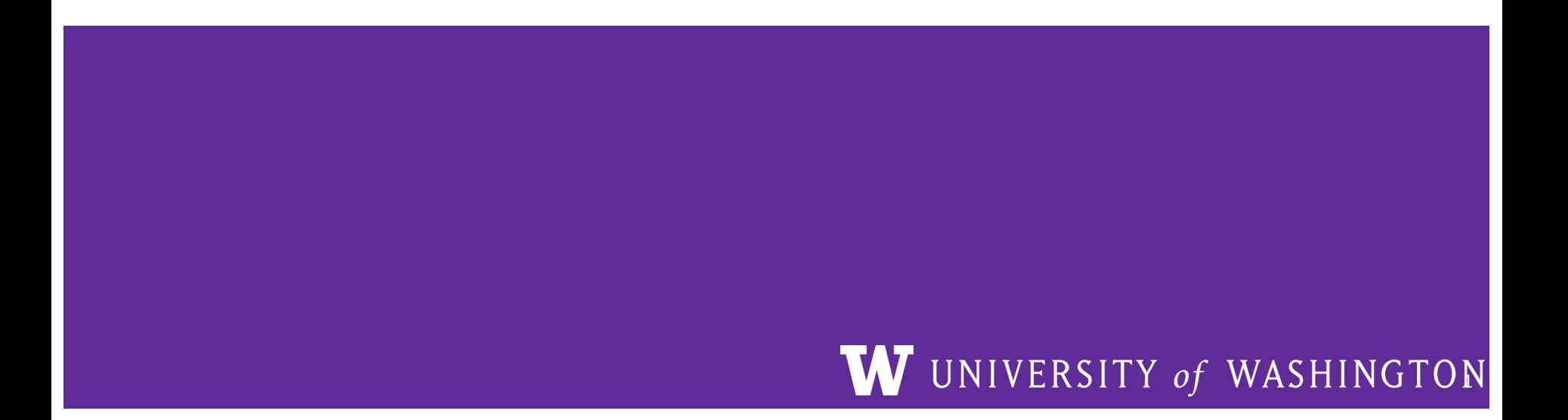

## **Logistics**

Due Friday Exercise 14a @ 11:00 am

Due Thursday (1 week!) Homework 3 @ 9:00 pm

## **Inheritance**

- **Derived** class inherits from the **base** class
	- In 333, we always use *public* inheritance
	- Inherits all *non-private* member variables
	- Inherits all *non-private* member functions *except* for ctor, cctor, dtor, op=
- Access specifiers revisited:
	- **Private** members cannot be accessed by derived classes
	- **Protected** members are available to base & derived

## **Static vs. Dynamic Dispatch**

How to resolve invoking a method via a polymorphic pointer:

- 1. Static dispatch
	- We determine *at compile time* which implementation to call
	- Compiler generates a hard-coded call to function
- 2. Dynamic dispatch
	- Which implementation is determined *at runtime* via lookup
	- Compiler generates code that accesses function pointers added to the class

### **Dispatch Decision Tree**

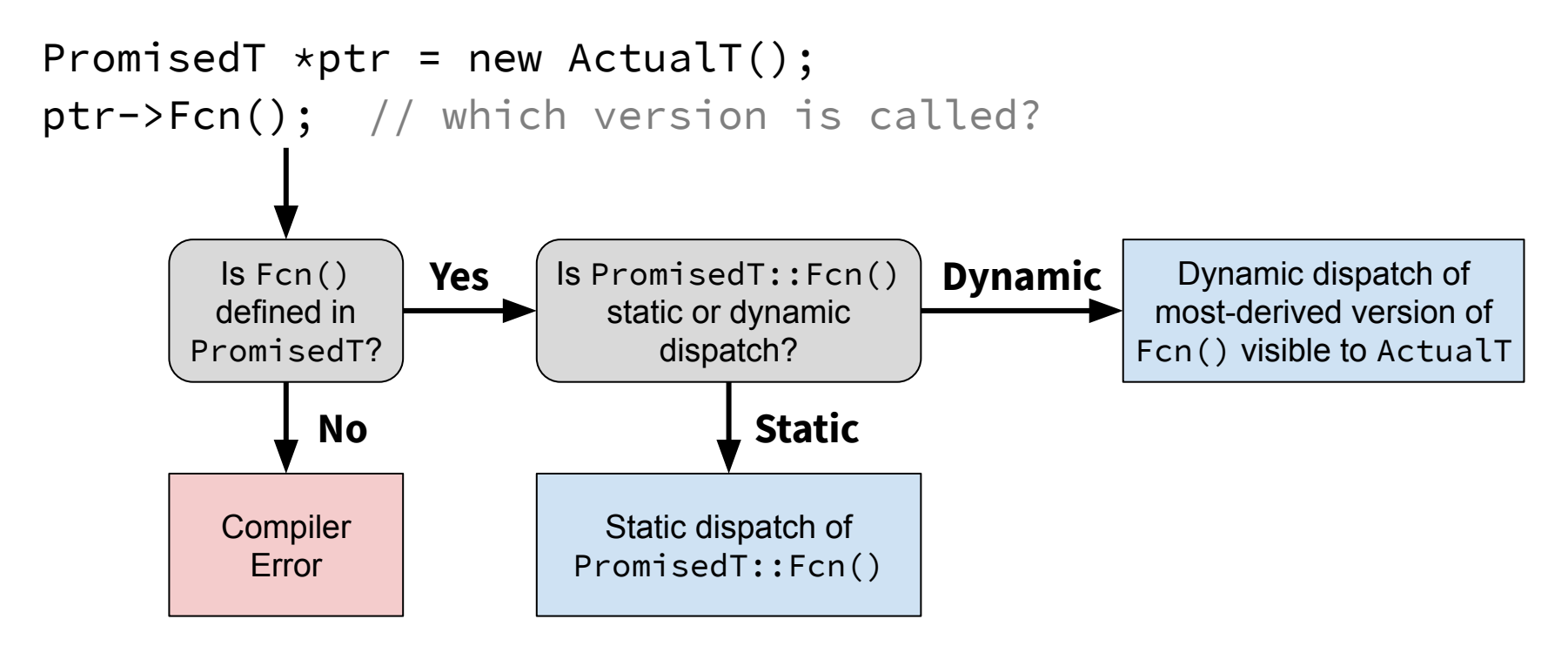

## **Dispatch Keywords**

- virtual request dynamic dispatch
	- Is "sticky": overridden virtual method in derived class is still virtual with or without the keyword
- **override** ensures that the function is virtual and is overriding a virtual function from a base class
	- Generates a compiler error if conditions are not met

```
class Base {
  void Foo(); // 
  void Bar(); // 
  virtual void Baz(); // 
};
```

```
class Derived : public Base {
  virtual void Foo(); // 
  void Bar() override; // 
 void Baz(); //};
```

```
class Base {
 void Foo(); \sqrt{2} static dispatch
 void Bar(); \sqrt{2} static dispatch
  virtual void Baz(); // dynamic dispatch
};
```

```
class Derived : public Base {
  virtual void Foo(); // 
  void Bar() override; //
 void Baz(); //};
```

```
class Base {
 void Foo(); \sqrt{2} static dispatch
 void Bar(); \sqrt{2} static dispatch
  virtual void Baz(); // dynamic dispatch
};
```

```
class Derived : public Base {
  virtual void Foo(); // now dynamic (for more derived)
  void Bar() override; //
  void Baz(); //
};
```

```
class Base {
 void Foo(); \sqrt{2} static dispatch
 void Bar(); \sqrt{2} static dispatch
  virtual void Baz(); // dynamic dispatch
};
```

```
class Derived : public Base {
  virtual void Foo(); // now dynamic (for more derived)
  //void Bar() override;// compiler error
 void Bar(); \sqrt{2} static dispatch
 void Baz();
\};
```

```
class Base {
 void Foo(); \sqrt{2} static dispatch
 void Bar(); \sqrt{2} static dispatch
  virtual void Baz(); // dynamic dispatch
};
```

```
class Derived : public Base {
  virtual void Foo(); // now dynamic (for more derived)
  //void Bar() override;// compiler error
 void Bar(); \sqrt{2} static dispatch
 void Baz(); \frac{1}{1} still dynamic (sticky!)
\};
```
## **Vtable (Virtual Function Table)**

- An array of function pointers defined for each class that has at least one virtual method
	- Needed to enable dynamic dispatch
	- Each class has one vtable
		- Derived classes maintain ordering of vtable entries
- Each class object instance has a pointer to that vtable (vptr)
- When calling a virtual method, look it up in the vtable to see which implementation to call

#### **Vtable Diagrams**

Base  $*b$ -ptr = new Derived;

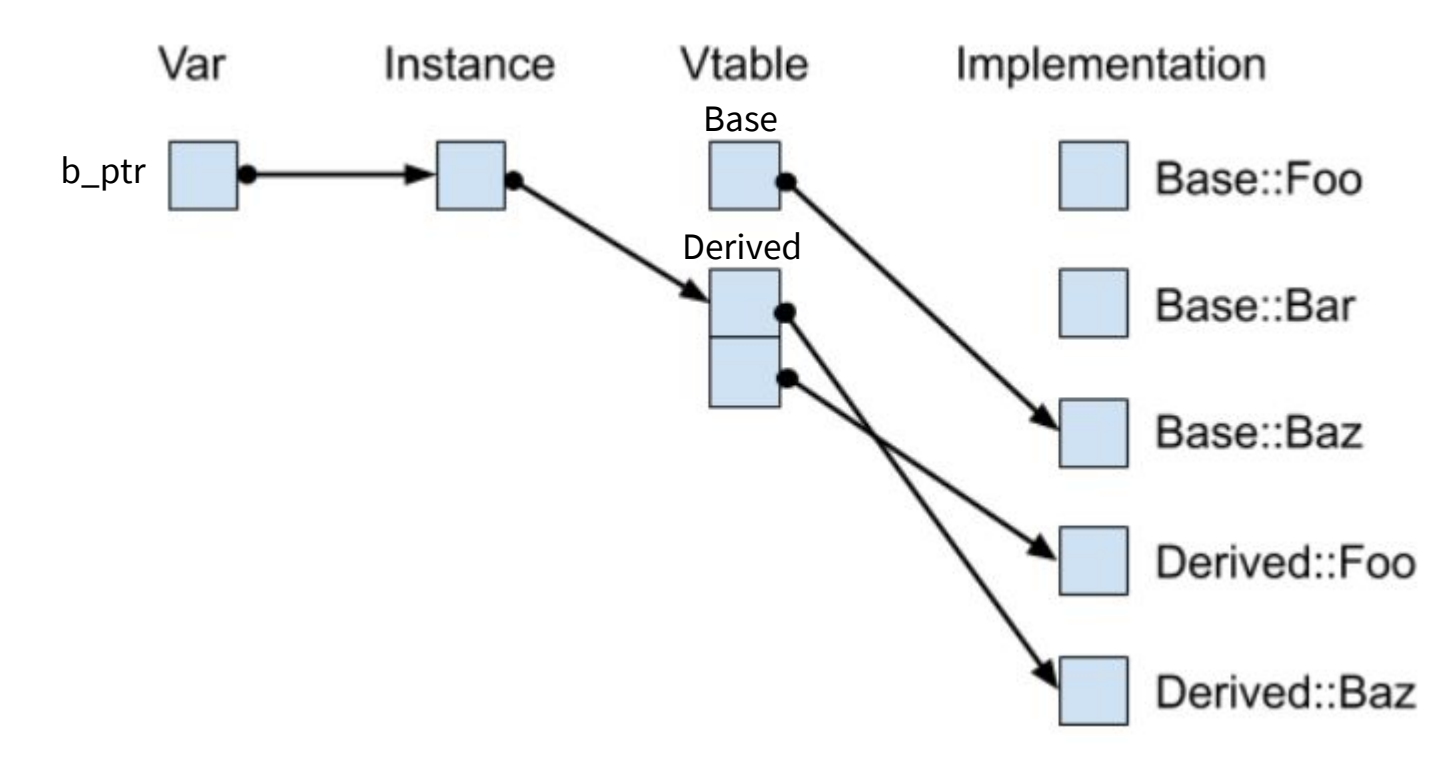

#### **Updated Dispatch Decision Tree**

```
PromisedT *ptr = new ActualT();
ptr->Fcn(); // which version is called?
      Is Fcn()
      defined in 
    PromisedT?
                          Is PromisedT::Fcn()
                            marked virtual in 
                         PromisedT or in classes it 
                              derives from?
      Compiler
       Error
                             Static dispatch of 
                           PromisedT::Fcn()
                                                               Dynamic dispatch of 
                                                              most-derived version of 
                                                             Fcn() visible to ActualT
                  Yes
            No No
                                                   Yes
```
## **Exercise 1!**

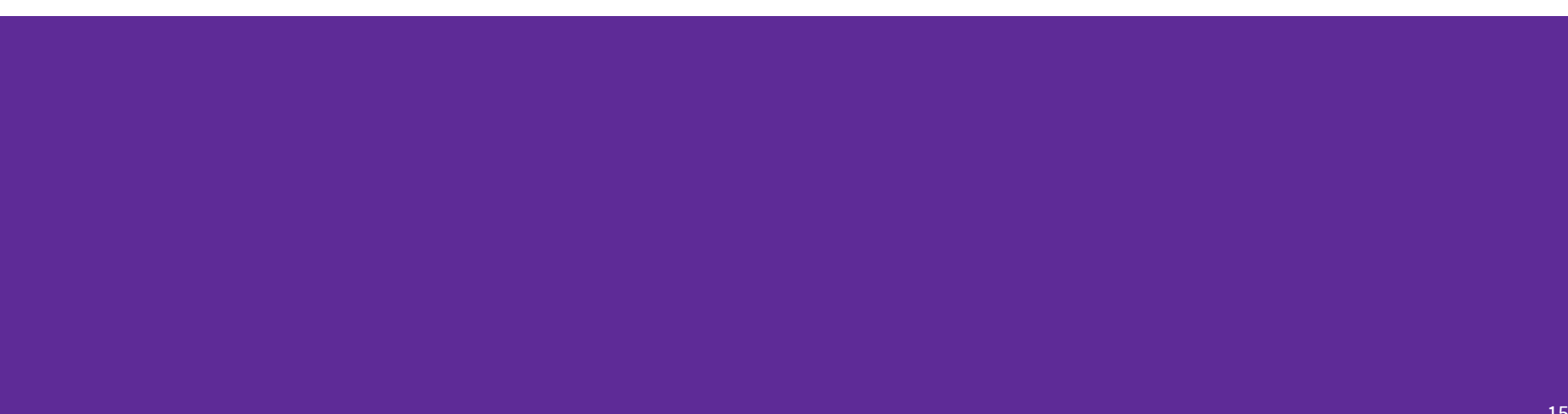

#### **Exercise 1**

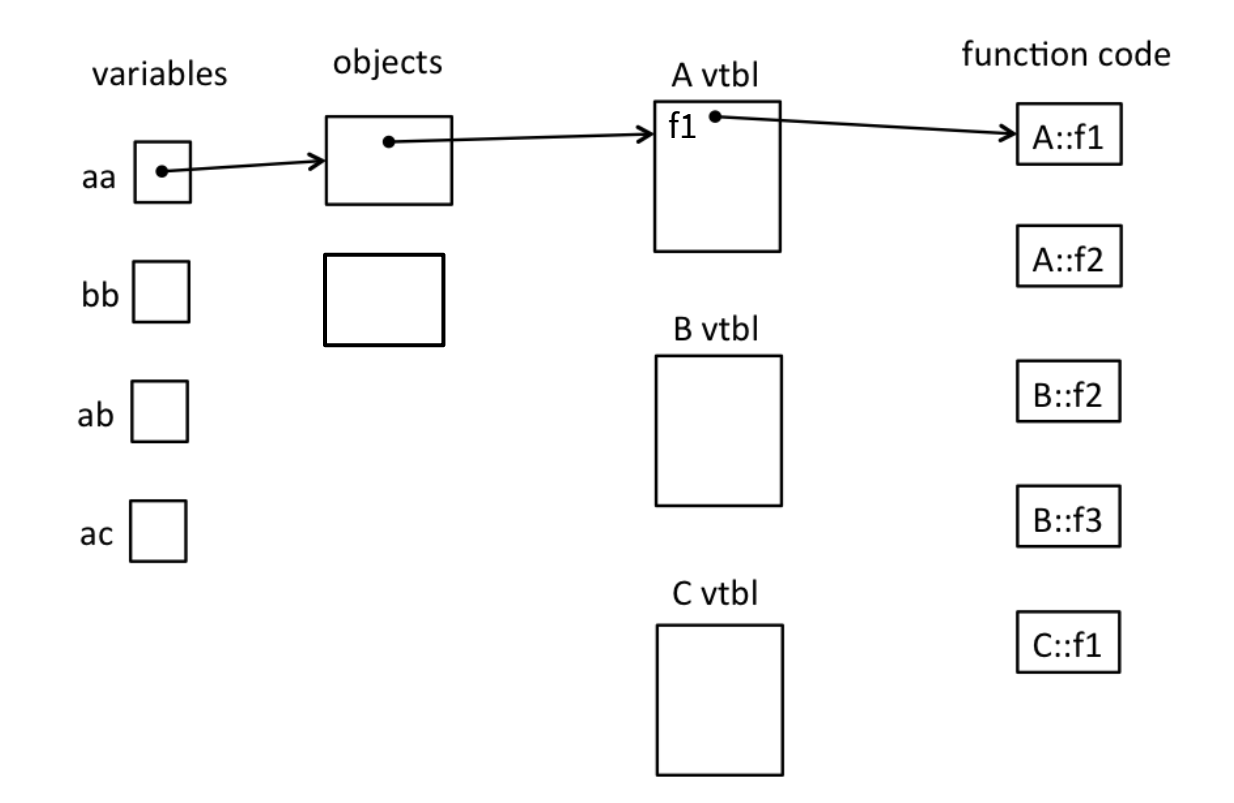

#### **Exercise 1**

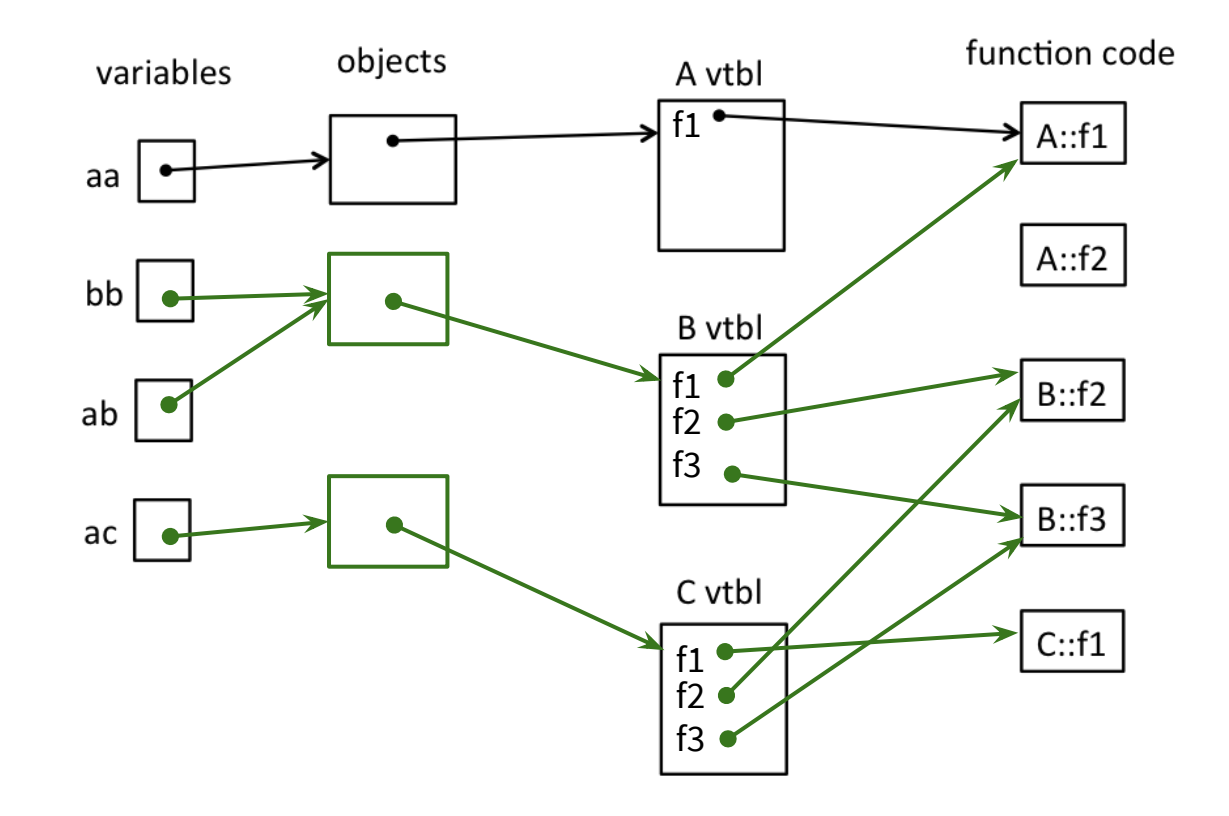

```
#include <iostream>
                                                                 abusing namespace std;
                                                                  ac<sub>l</sub>class A {
  public:
  virtual void f1() { f2(); cout << "A::f1" << endl; }
  void f2() \{ \text{court} \leq \text{``A::f2''} \leq \text{endl}; \}};
class B: public A {
  public:
  virtual void f3() { f1(); cout << "B::f3" << endl; }
  virtual void f2() \{ \text{court} \ll \text{"B::f2"} \ll \text{endl}; \}}; 
class C: public B {
  public:
  void f1() { f2(); cout << "C::f1" << endl; }
};
```
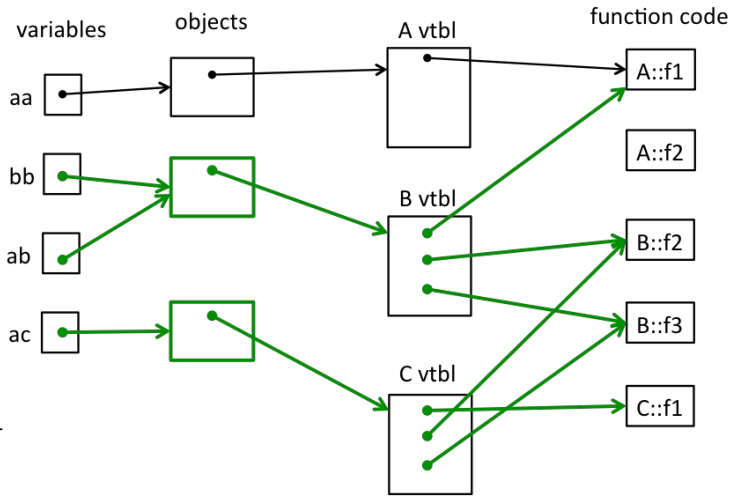

```
A* aa = new A();
aa->f1();
A: f2A:: f1
```

```
#include <iostream>
                                                                        abusing namespace std;
                                                                        ac<sub>l</sub>class A {
  public:
  virtual void f1() { f2(); cout << "A::f1" << endl; }
  void f2() \{ \text{court} \leq \text{``A::f2''} \leq \text{endl}; \}};
class B: public A {
  public:
  virtual void f3() \{ f1() \}; cout \langle \langle "B::f3" \rangle \langle \langle end \rangle \}virtual void f2() \{ \text{court} \ll \text{"B::f2"} \ll \text{endl}; \}}; 
class C: public B {
  public:
  void f1() { f2(); cout << "C::f1" << endl; }
};
```
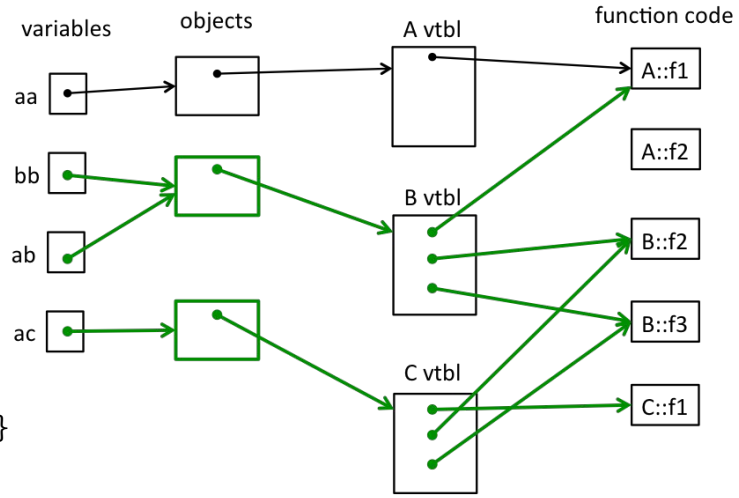

 $B*$  bb = new  $B()$ ; bb $\rightarrow$ f1();  $A:$ : f2

 $A:$ : f1

```
#include <iostream>
using namespace std;
class A {
  public:
  virtual void f1() { f2(); cout << "A::f1" << endl; }
  void f2() \{ \text{court} \leq \text{``A::f2''} \leq \text{endl}; \}};
class B: public A {
  public:
  virtual void f3() { f1(); cout << "B::f3" << endl; }
  virtual void f2() \{ \text{court} \ll \text{"B::f2"} \ll \text{endl}; \}}; 
class C: public B {
  public:
  void f1() { f2(); cout << "C::f1" << endl; }
};
```
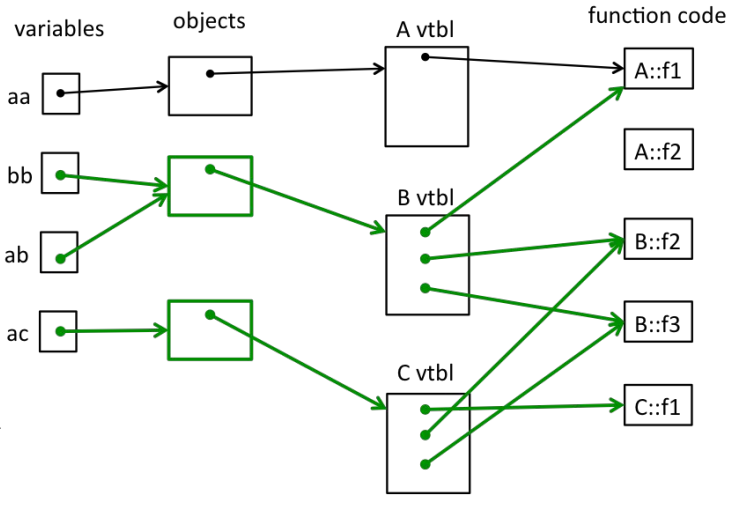

```
B* bb = new B();
A* ab = bb;
bb->f2();
cout << "----" << endl;
ab->f2();
 B::f2
 ----
 A: f2
```

```
#include <iostream>
                                                                abusing namespace std;
                                                                ac I
class A {
  public:
  virtual void f1() { f2(); cout << "A::f1" << endl; }
  void f2() \{ \text{court} \leq \text{``A::f2''} \leq \text{endl}; \}};
class B: public A {
  public:
  virtual void f3() { f1(); cout << "B::f3" << endl; }
  virtual void f2() \{ \text{court} \ll \text{"B::f2"} \ll \text{endl}; \}}; 
class C: public B {
  public:
  void f1() { f2(); cout << "C::f1" << endl; }
};
```
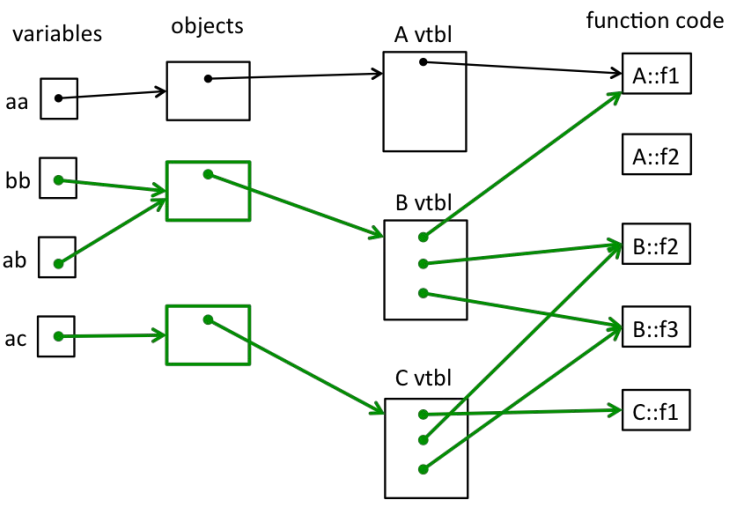

 $B*$  bb = new  $B()$ ;

bb->f3();

 $A:$ : f2  $A:$ : f1

B::f3

```
#include <iostream>
                                                                 abusing namespace std;
                                                                  ac<sub>l</sub>class A {
  public:
  virtual void f1() { f2(); cout << "A::f1" << endl; }
  void f2() \{ \text{court} \leq \text{``A::f2''} \leq \text{endl}; \}};
class B: public A {
  public:
  virtual void f3() { f1(); cout << "B::f3" << endl; }
  virtual void f2() \{ \text{court} \ll \text{"B::f2"} \ll \text{endl}; \}}; 
class C: public B {
  public:
  void f1() { f2(); cout << "C::f1" << endl; }
};
```
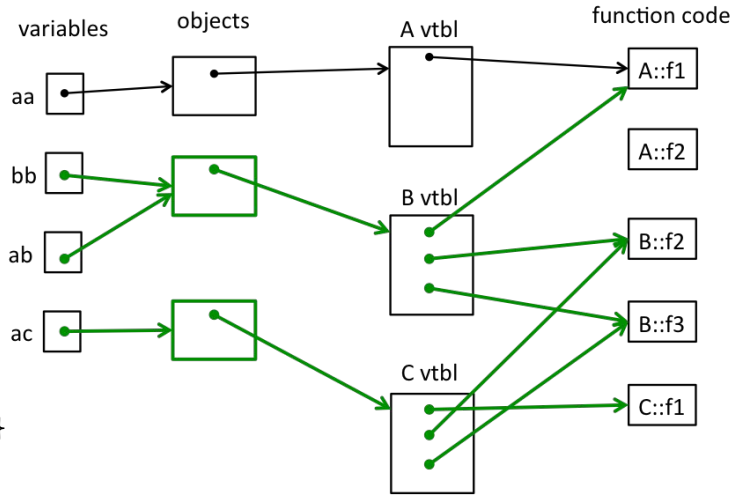

```
A* ac = new C();
ac \rightarrow f1();
 B::f2
 C: f1
```
## **Templates**

- C++ syntax to generate code that works with *generic types*. Generates a new implementation in assembly for every type it is used with:
	- *e.g.* calls to foo<int>() and foo<double>() generate two implementations
	- *e.g.* calls to foo<int>() and another foo<int>() requires only one implementation
	- *e.g.* if foo is never used, zero implementations are generated 23

### **Template Syntax & Practice**

```
template<typename T, int N = 2>
T modulo(T arg) {
   T result = \arg \% N;
   return result;
}
```

```
Results?
modulo<int,5>(42); // works, returns 2
modulo(42); 
modulo<char*>("Modulo me");
```
### **Template Syntax & Practice**

```
template<typename T, int N = 2>
T modulo(T arg) {
   T result = \arg \% N;
   return result;
}
```
**Results?**

modulo<int,5>(42); // works, returns 2 modulo(42);  $\sqrt{2}$  // works, returns 0 modulo<char\*>("Modulo me");

### **Template Syntax & Practice**

```
template<typename T, int N = 2>
T modulo(T arg) {
   T result = \arg \% N;
   return result;
}
```
**Results?**

modulo<int,5>(42); // works, returns 2 modulo(42);  $\sqrt{2}$  // works, returns 0 modulo<char\*>("Modulo me"); // error! % doesn't work

 $//$  with char\*

## **Exercise 2!**

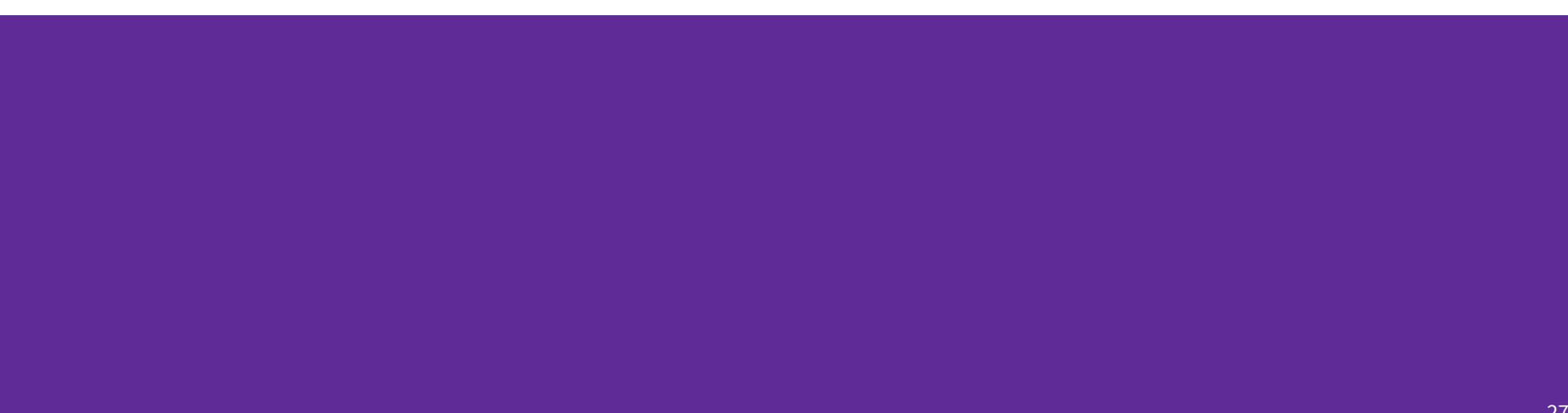

```
#include <iostream>
using namespace std;
```
...

```
class List {
  public:
  // construct empty list
  List() : head (nullptr) \{ \}
```

```
 // add new node with value n to the front of the list
 virtual void add(int n) {
  Link *p = new Link(n, head);
  head = p;
 }
```
...

```
#include <iostream>
using namespace std;
template <typename T>
class List {
  public:
  // construct empty list
  List() : head (nullptr) \{ \} // add new node with value n to the front of the list
   virtual void add(int n) {
    Link *p = new Link(n, head);
    head = p;
   }
```
...

```
#include <iostream>
using namespace std;
template <typename T>
class List {
  public:
  // construct empty list
  List() : head (nullptr) \{ \} // add new node with value n to the front of the list
   virtual void add(int T n) {
    Link *p = new Link(n, head);
    head = p;
   }
```

```
...
private:
   struct Link { // nodes for the linked list
     int val;
    Link * next:
    Link(int n, Link* nxt): val(n), next(nxt) { }
  };
  // List instance variable
   Link * head_; // head of list or nullptr if list is empty 
}; // end of List class
int main() {
   List nums;
   nums.add(1);
  nums.add(2);
   return EXIT_SUCCESS;
}
```

```
...
private:
   struct Link { // nodes for the linked list
     int T val;
    Link * next:
    Link(\frac{2}{1} T n, Link* nxt): val(n), next(nxt) { }
  };
  // List instance variable
   Link * head_; // head of list or nullptr if list is empty 
}; // end of List class
int main() {
   List nums;
   nums.add(1);
   nums.add(2);
   return EXIT_SUCCESS;
}
```

```
...
private:
   struct Link { // nodes for the linked list
    Int T val;
    Link * next:
    Link(\frac{2}{1} T n, Link* nxt): val(n), next(nxt) { }
  };
  // List instance variable
   Link * head_; // head of list or nullptr if list is empty 
}; // end of List class
int main() {
  List<int> nums;
   nums.add(1);
   nums.add(2);
   return EXIT_SUCCESS;
}
```